### **MISE EN VALEUR D'UNE COLLECTION DE MUSIQUE EN FEUILLES AVEC L'OUTIL DE DÉCOUVERTE VIRTUOSE**

**Rencontre annuelle de la Section québécoise de l'ACBM** Vendredi 27 novembre 2015

**Rémi Castonguay**

**Bibliothécaire** 

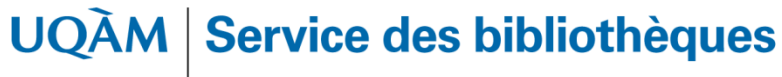

Université du Québec à Montréal

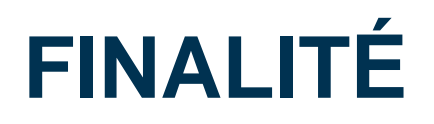

 Présenter une solution originale développée à l'UQAM pour moissonner les données d'une collection locale dans un outil de découverte.

### MISE EN VALEUR D'UNE COLLECTION DE MUSIQUE EN FEUILLES AVEC VIRTUOSE 2

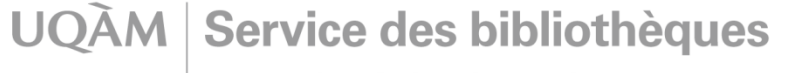

Université du Québec à Montréal

# **DÉROULEMENT**

- 1. L'objet d'étude
- 2. La problématique
- 3. La solution mise en œuvre
- 4. Les résultats
- 5. Période de questions (5 minutes)

### MISE EN VALEUR D'UNE COLLECTION DE MUSIQUE EN FEUILLES AVEC VIRTUOSE

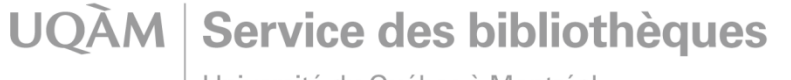

Université du Québec à Montréal

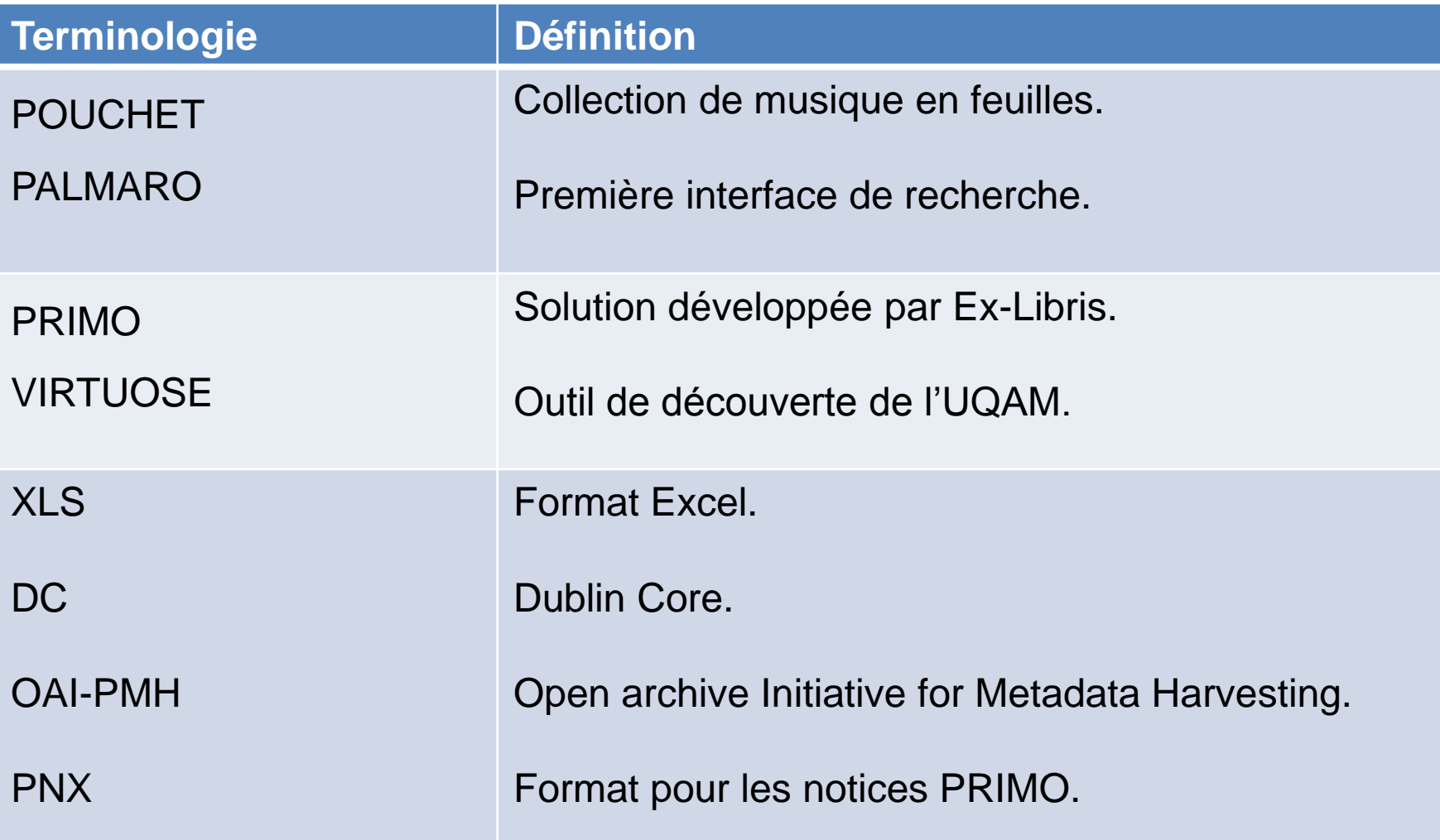

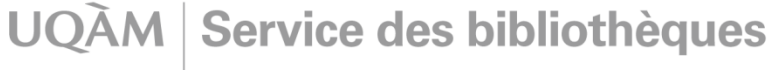

Université du Québec à Montréal

## **MUSIQUE EN FEUILLE**

- **Format de publication des chansons populaires.**
- Courte pièce publiée individuellement.
- **Environ 3 à 6 pages, imprimées sur une ou plusieurs** feuilles, non reliées, pliées et mesurant normalement jusqu'à 27 sur 36 cm (BAC, 2015).
- Papier de nature fragile.
- Arrangement pour voix et piano.
- Présence occasionnelle de tablature de ukulélé ou de guitare.

### MISE EN VALEUR D'UNE COLLECTION DE MUSIQUE EN FEUILLES AVEC VIRTUOSE

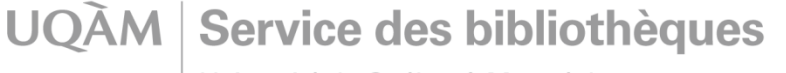

Université du Québec à Montréal

- Page couverture présente une œuvre picturale ou une ornementation soignée (Bouliane, 2013).
- Interdépendance avec l'industrie du disque (mention référence discographique).

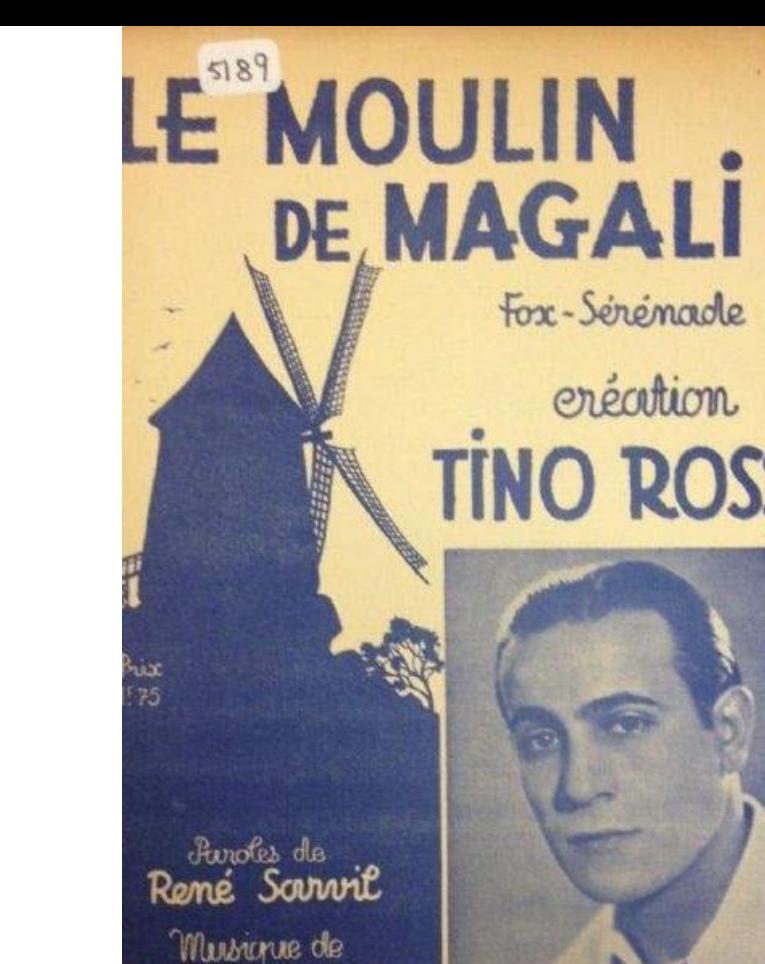

Borel-Clerc

MISE EN VALEUR D'UNE COLLECTION DE MUSIQUE EN FEUILLES AVEC VIRTUOSE

Service des bibliothèques **UOAM** 

Université du Québec à Montréal

Rémi Castonguay 27 novembre 2015

NS CH. BOREL-CLERC

Arsacea de l'Industrie - Paris Tones cercate reserves pour tous near

6

#### **MAGALI** MOULIN DE LE

FOX - SERENADE

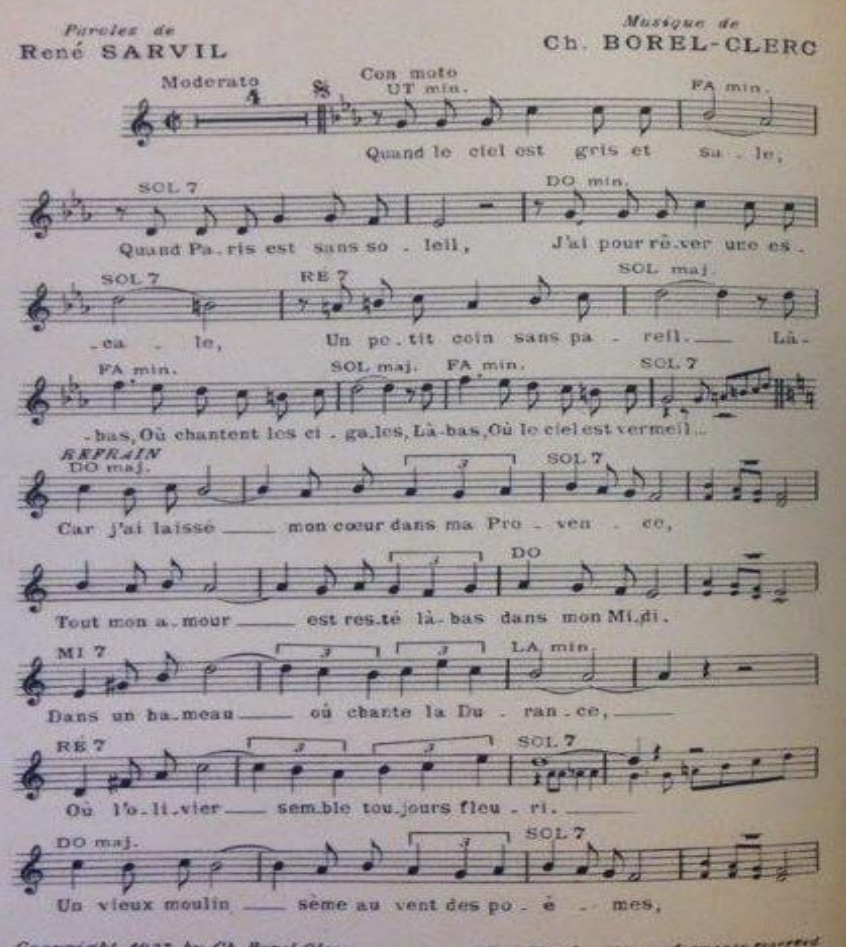

Copyright 1937 by Ch. Borel-Clerc Propriete de Ch. BOREL- CLERC 18 Passage de l'Industrie, Paris.

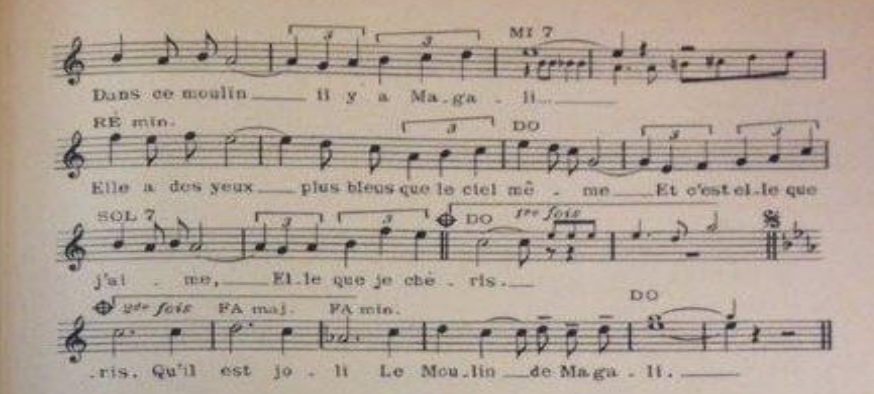

#### Đ.

Un beau soir de clair de lune J'ai fait un rêve joli Et j'allais tenter fortune Au tourbillon de Paris. Paris. Tu n'es rien sans ma brune, Paris, Ne vaut pas Magali... **REFRAIN** Car j'ai laisse mon coeur dans ma Provence, Tout mon amour est reste la bas dans mon Midi. Dans un hamcau ou chante la Durance, Où l'olivier semble toujours fleuri. Un vieux moulin seme au vent des poemes, Dans ce moulin il y a Magali-Elle a des yeux plus bleus que le ciel même Et c'est elle que j'aime, Elle que je cheris. Qu'il est joil Le Moulin de Magali.

**CLAND FOR A FILE - FI** 

#### MISE EN VALEUR D'UNE COLLECTION DE MUSIQUE EN FEUILLES AVEC VIRTUOSE  $\qquad \qquad$  7

Université du Québec à Montréal

**UQAM Service des bibliothèques** 

- Catalogue des œuvres en quatrième de couverture.
- Support publicitaire à faible prix pour les éditeurs.
- Fonction commerciale et mercantile.

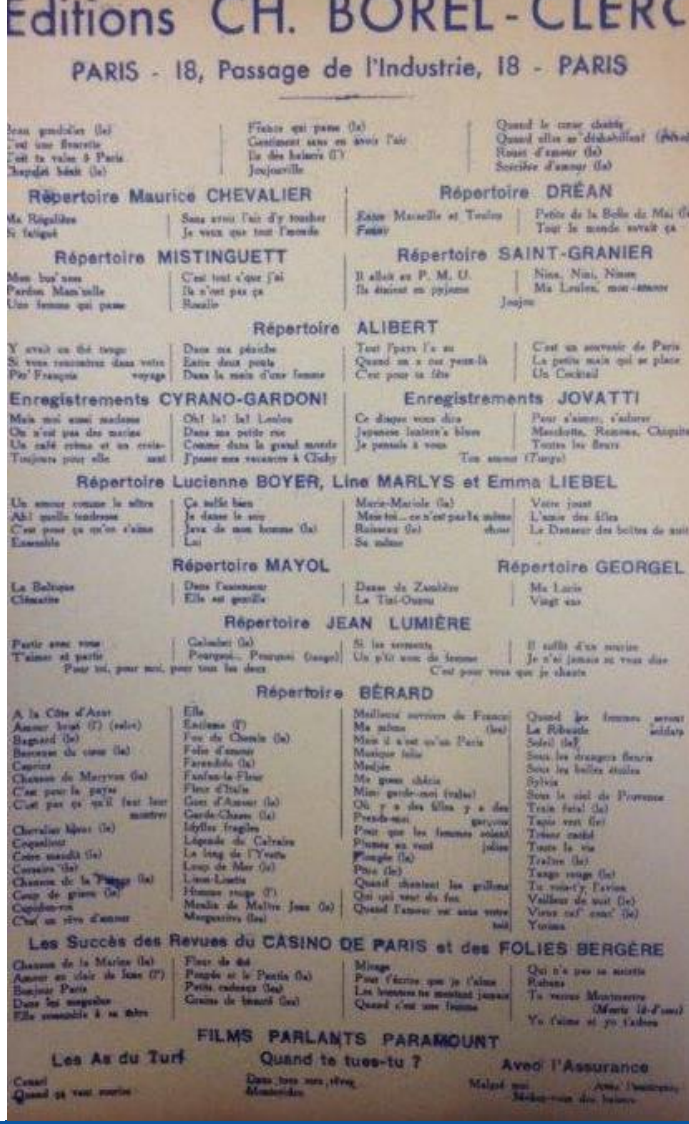

Service des bibliothèques **UOAM** 

Université du Québec à Montréal

Rémi Castonguay 27 novembre 2015

8

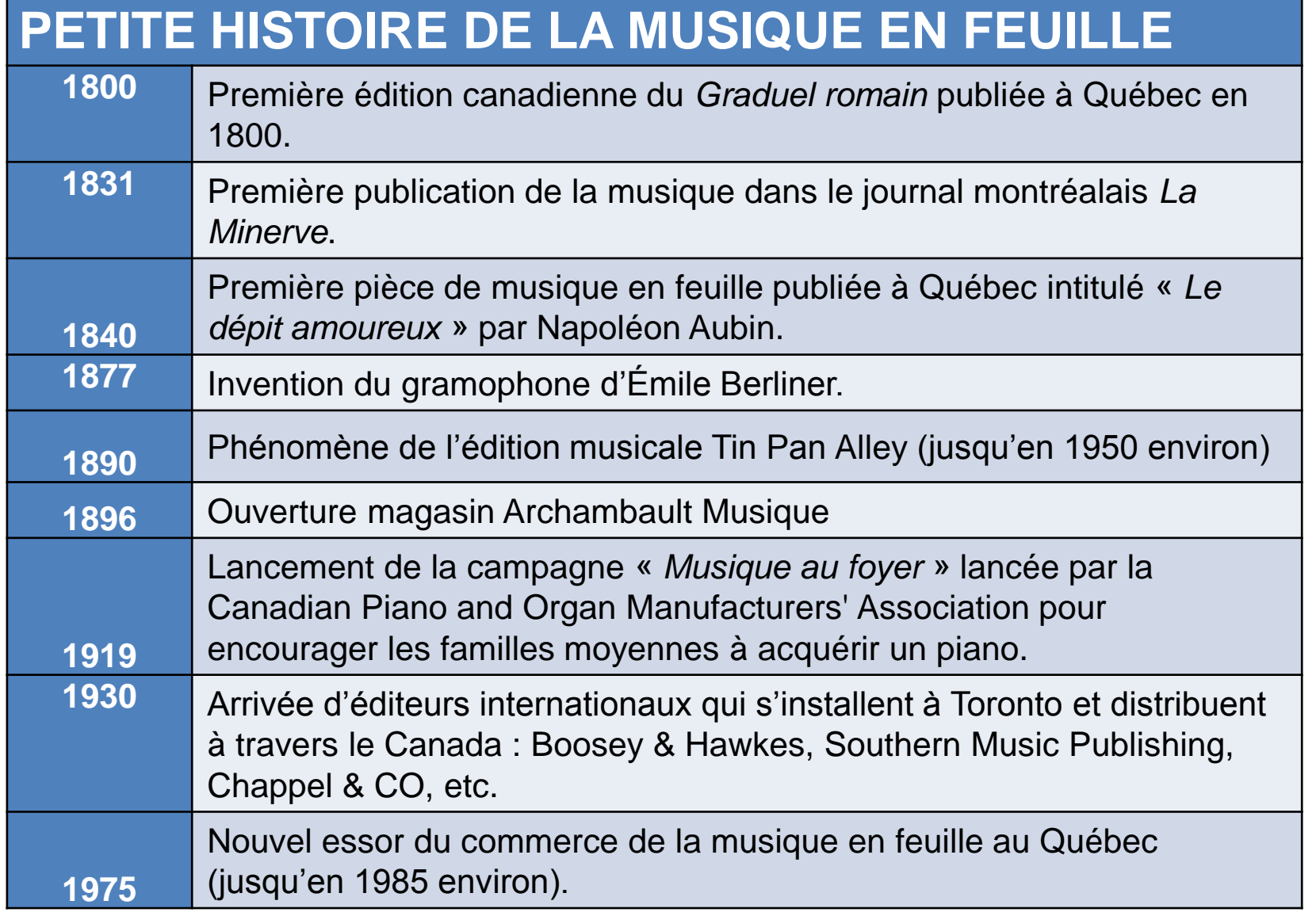

UQAM Service des bibliothèques

Université du Québec à Montréal

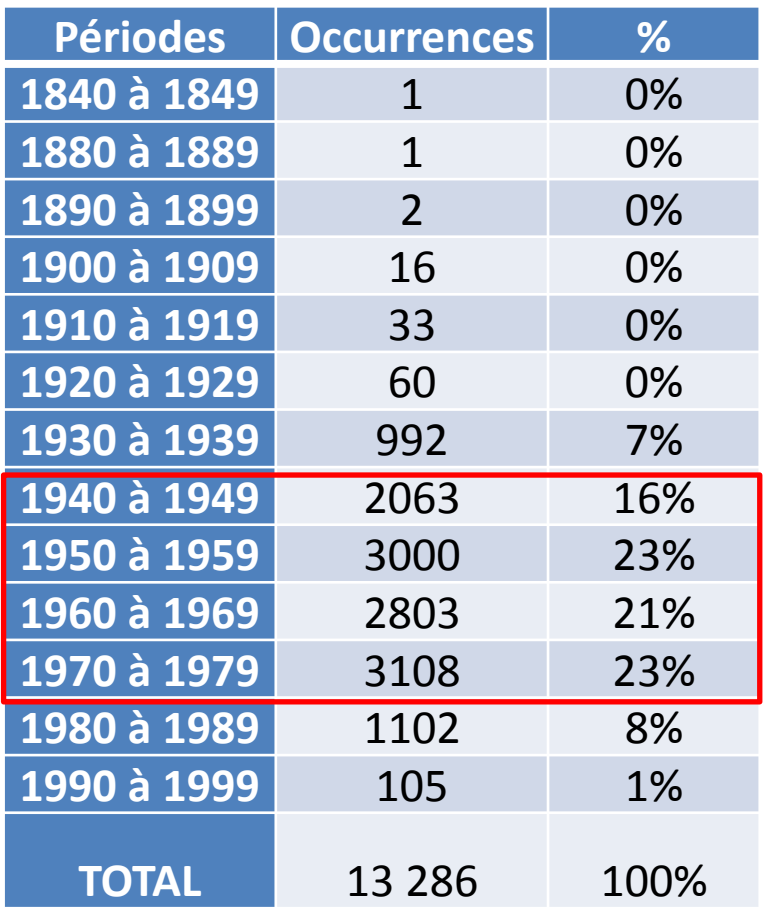

UQAM Service des bibliothèques

Université du Québec à Montréal

### **PROVENANCE**

- *Musique Moderne Enrg.,* importateur de musique en feuille française situé dans Rosemont puis sur le Plateau.
- Dernière période d'activité entre 1983 et 1995.
- Fonds de commerce racheté par M. Lucien Pouchet en 1995.
- Don offert à l'UQAM en 2002.

### MISE EN VALEUR D'UNE COLLECTION DE MUSIQUE EN FEUILLES AVEC VIRTUOSE

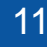

**UOAM** Service des bibliothèques

Université du Québec à Montréal

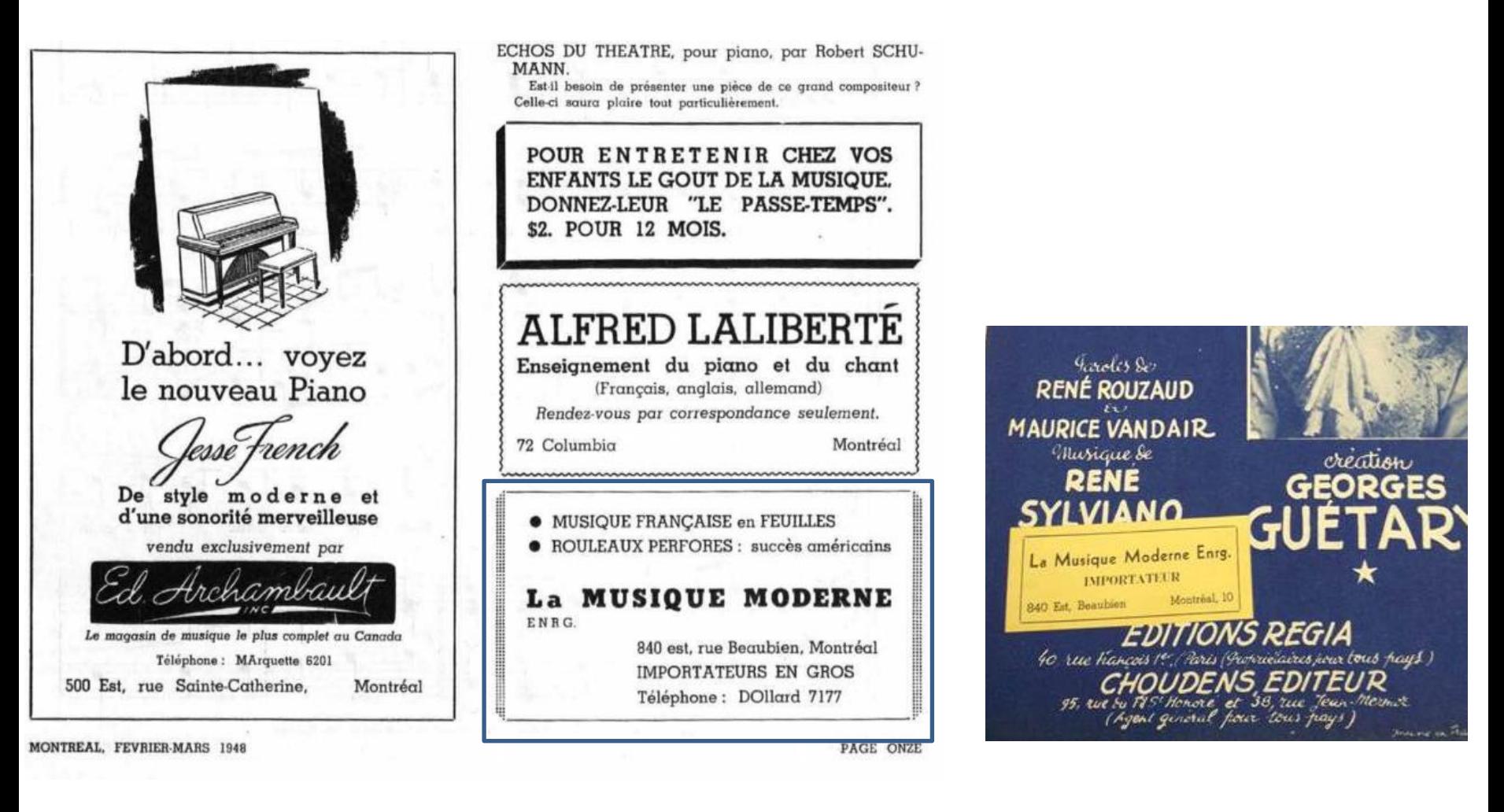

#### Source : Journal *[Le Passe-temps](http://collections.banq.qc.ca/ark:/52327/2273450)*, Février-mars 1948

### MISE EN VALEUR D'UNE COLLECTION DE MUSIQUE EN FEUILLES AVEC VIRTUOSE 12

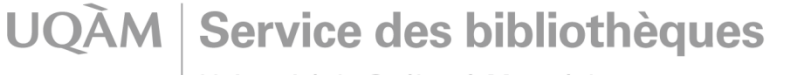

Université du Québec à Montréal

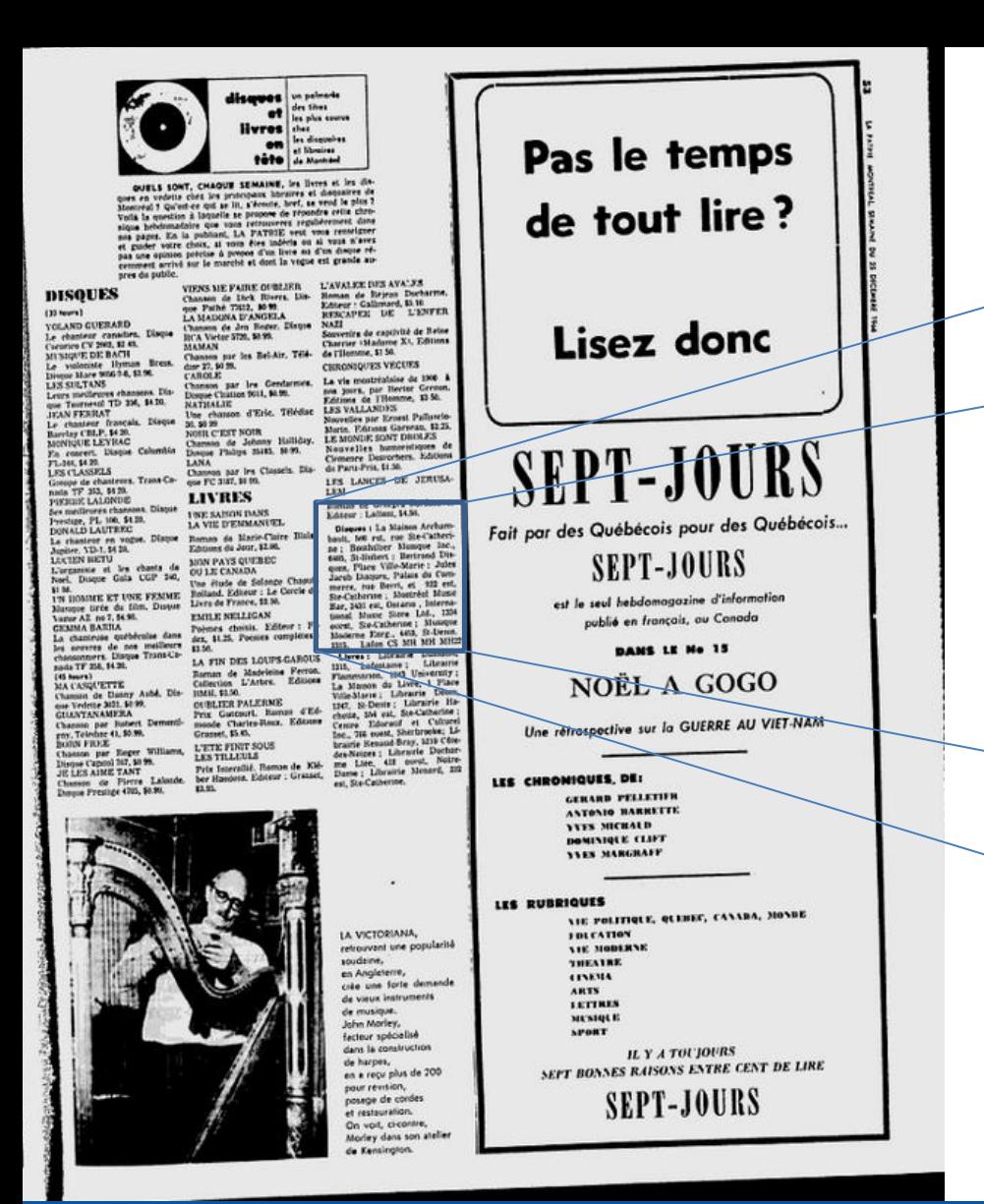

Disques : La Maison Arcnambault, 500 est, rue Ste-Catherine; Bouthillier Musique Inc., 6405, St-Hubert ; Bertrand Disques, Place Ville-Marie ; Jules Jacob Disques, Palais du Commerce, rue Berri, et 922 est, Ste-Catherine ; Montréal Music Bar, 3431 est, Ontario, International Music Store Ltd., 1334 Musique ouest, Ste-Catherine; Moderne Enrg., 4453, St-Denis. Lafon CS MH MH MH22 1315

Source : [Journal](https://news.google.com/newspapers?id=7N8tAAAAIBAJ&sjid=oDIDAAAAIBAJ&hl=fr&pg=2976,6299587) *[La Patrie](https://news.google.com/newspapers?id=7N8tAAAAIBAJ&sjid=oDIDAAAAIBAJ&hl=fr&pg=2976,6299587)*[, édition du 25 décembre 1966, no. 51, p. 27](https://news.google.com/newspapers?id=7N8tAAAAIBAJ&sjid=oDIDAAAAIBAJ&hl=fr&pg=2976,6299587)

MISE EN VALEUR D'UNE COLLECTION DE MUSIQUE EN FEUILLES AVEC VIRTUOSE 13

**UQAM Service des bibliothèques** 

Université du Québec à Montréal

#### **EXECUTE Index des noms**

![](_page_13_Picture_19.jpeg)

#### **Nom**

![](_page_13_Picture_20.jpeg)

### Autres noms utilisés au Québec

![](_page_13_Picture_21.jpeg)

**Retour aux résultats** 

# **ÉVALUATION**

- Évaluation réalisée par M. Jean-Pierre Sévigny.
- 32 000 partitions de musique en feuille de musique populaire francophone.
- Dimensions : 18 x 26 cm, 24 x 31 cm, 27 x 36 cm
- Nombre élevé de doublons.
- Éditeurs français : Beuscher, Breton, Max Eschig, etc.

### MISE EN VALEUR D'UNE COLLECTION DE MUSIQUE EN FEUILLES AVEC VIRTUOSE

![](_page_14_Picture_8.jpeg)

![](_page_15_Picture_0.jpeg)

MUSIQUE DE SAADI  $t: 6<sup>r</sup> - Chant seul : 1<sup>r</sup>50$ 

### Per

Met

 $G$ 

addiner of said

 $\sim$ 

**Houves** 

**APPROVEM** 

### **PARTOUT C'EST L'AMOUR**

![](_page_16_Figure_4.jpeg)

![](_page_16_Figure_5.jpeg)

 $\;$  II A quoi bon lir' Ciceron<br>Socrate, Homère et mêm' Platon Et se bourrer d'érudition ! Faire bouillir des cornues<br>Scruter le ciel dans un'longu'- vue Voici la vérité tout' nue.

 $2$ <sup>k</sup> REFRAIN C'est l'amour Qui fait pousser les dattes C'est l'amour Qui fait miauler les chattes C'est l'amour Qui fait friser le poil aux pattes C'est l'amour Qui murit les asperges C'est l'amour Qui rend sourdsles concierges C'est l'amour Qui fait baisser les abats- jours C'est lui qui met sur les hôtels coquets Le p'tit écrite au : «C'est complet!» C'est l'amour Qui fait pleurer l'irombone<br>C'est l'amour<br>Qui fait grossir la bonne<br>Qui fait grossir la bonne C'est l'amour

FLEL

**P** 

TIONS

**3º REFRAIN** C'est l'amour Qui fait rougir les roses C'est l'amour Qui flanqu' de l'ankylose C'est l'amour Oui fait vendre la Gyraldose C'est l'amour Qui nous ridiculise C'est l'amour Qui nous révolvérise C'est l'amour Qui fait courir Polic' secours C'est lui qui fait qu'les arbr's ont des bour-The putts jump and the state of a contract of the putts is generally a general contract of the contract of the post is an out of the post in the contract of the post in the contract of the post in the contract of the post Quifait pousser les cornes C'est l'amour Son pouvoir est sans bornes C'est l'amour

 $12$  RUE

**STILLINS**  $CODA_{S.A.}$  **1771** 

Rémi Castonguay

STRAUS7

**STADAC** 

ALD olans

 $z_1^2$ 

 $100$ 

 $\circ$ 

 $\mathbf{u}$ 

LAFAYETTE PARIS HEUGEL AU MENESTREL" **EPOSITAIRES**<br>ENESTRELAIRES EXCLUSIFS 2 PUE VIVIENNE PARIS

![](_page_17_Picture_0.jpeg)

## **INTÉRETS POUR LA RECHERCHE**

- Évènements marquants, valeurs sociales (par ex., Chansons de guerre)
- Procédé de mise en marché (par ex., collage)
- Illustre les affiliations entre les acteurs de l'industrie musicale au cours des années 1940-1960.
- Révèle les effets de modes et tendances (par ex., interprète, genre musical, etc.)

MISE EN VALEUR D'UNE COLLECTION DE MUSIQUE EN FEUILLES AVEC VIRTUOSE

![](_page_18_Picture_6.jpeg)

Université du Québec à Montréal

19

#### Titre : « Mon P'tit Kaki » Année de publication : 1939 <http://virtuolien.uqam.ca/tout/feuille5144>

![](_page_19_Picture_1.jpeg)

### MISE EN VALEUR D'UNE COLLECTION DE MUSIQUE EN FEUILLES AVEC VIRTUOSE

Service des bibliothèques UQAM

Université du Québec à Montréal

#### Titre : « Mon P'tit Kaki » Année de publication : 1939 <http://virtuolien.uqam.ca/tout/feuille5144>

![](_page_20_Figure_1.jpeg)

#### 21

### MISE EN VALEUR D'UNE COLLECTION DE MUSIQUE EN FEUILLES AVEC VIRTUOSE

**UOÁM** Service des bibliothèques

Université du Québec à Montréal

Titre : « Pour vous j'avais fait cette chanson » Année de publication : 1937 <http://virtuolien.uqam.ca/tout/feuille12584> <http://virtuolien.uqam.ca/tout/feuille8774>

![](_page_21_Picture_1.jpeg)

![](_page_21_Picture_2.jpeg)

### MISE EN VALEUR D'UNE COLLECTION DE MUSIQUE EN FEUILLES AVEC VIRTUOSE

![](_page_21_Picture_4.jpeg)

Service des bibliothèques **UQAM** 

Université du Québec à Montréal

## **TRAITEMENT ET REPÉRAGE**

- Base de données Excel créée à l'origine par M. Pouchet, le donateur.
- Description minimale : champs titre, artiste, années, genre.
- Catalogage maison (saisie des données).
- Repérage via l'interface de recherche PALMARO (Access, .asp).
- Accessible localement via l'interface des bases de données UQAM.

### MISE EN VALEUR D'UNE COLLECTION DE MUSIQUE EN FEUILLES AVEC VIRTUOSE

![](_page_22_Picture_7.jpeg)

**UQAM Service des bibliothèques** 

Université du Québec à Montréal

![](_page_23_Picture_20.jpeg)

Service des bibliothèques **UQÀM** 

Université du Québec à Montréal

#### **Bienvenue dans Palmaro**

Palmaro est une base de données qui recense des enregistrements sonores sur disques vinyles (33 rpm/45 rpm)et rubans magnétiques de même que des partitions musicales appartenant aux répertoires de la chanson française et québécoise, du rock, de la musique populaire et du jazz connus dans les pays francophones des années 1930 à 1995.

Comme ces collections sont complémentaires à celles de la Bibliothèque de musique, l'utilisateur aura également avantage à consulter VIRTUOSE.

![](_page_24_Figure_3.jpeg)

### MISE EN VALEUR D'UNE COLLECTION DE MUSIQUE EN FEUILLES AVEC VIRTUOSE 25

**UQAM Service des bibliothèques** 

Université du Québec à Montréal

Résultat de la recherche : \*\*\* aznavour \*\*\* (Mots-clés) = 220 notice(s) Aznavour / G. Bécaud. «C'est merveilleux l'amour / bécaud» -- 1957. chanson française ; Cartable no: 2361. Aznavour / Liane Foly. «Belle et la bête (La)/film: beauty and the beast / walt disney» -- 1991. chanson anglaise ; Cartable no: 848 Aznavour / P. Clay. «Qu'est-ce que j'en ai à faire» -- 1954. chanson francaise : Cartable no: 6304. Aznavour / Patachou. «Parce que» - 1953. chanson française ; Cartable no: 5877. Aznavour / R. Lebas. «Quand tu vas revenir» -- 1959. chanson française ; Cartable no: 5929. Aznavour, Aïda. «Sarah /aznavour» -- 1958. chanson française ; Cartable no: 6563. Aznavour, Charles. «A ma femme» -- 1972. chanson francaise : Cartable no: 41. Aznavour. Charles «A propos de pommier /m: hubert giraud» -- 1952, chanson française : Cartable no: 55

### MISE EN VALEUR D'UNE COLLECTION DE MUSIQUE EN FEUILLES AVEC VIRTUOSE 26

![](_page_25_Picture_3.jpeg)

Université du Québec à Montréal

## **PROBLÉMATIQUES**

- Interface de saisie dans Excel peu conviviale.
- Risque liée à l'intégrité des données après de fausses manipulations.
- Absence de contrôle éditorial (pas de fichier d'autorité ni de vocabulaire contrôlé).
- Copies de sauvegarde écrasées ou perdues.
- Mise à jour manuelle des données dans PALMARO.
- **Interface de recherche cachée et sous exploitée.**
- Statistique de consultation peu élevée.

#### MISE EN VALEUR D'UNE COLLECTION DE MUSIQUE EN FEUILLES AVEC VIRTUOSE

![](_page_26_Picture_9.jpeg)

27

Université du Québec à Montréal

Service des bibliothèques

![](_page_27_Picture_0.jpeg)

Augmenter l'accessibilité et la visibilité pour les utilisateurs en l'intégrant dans VIRTUOSE et mieux outiller les commis pour la saisie.

- Comment migrer les données existantes?
- Comment gérer les nouvelles données?

### MISE EN VALEUR D'UNE COLLECTION DE MUSIQUE EN FEUILLES AVEC VIRTUOSE

28

![](_page_27_Picture_6.jpeg)

Université du Québec à Montréal

## **ÉQUIPE ET COLLABORATEURS**

- Alexander Jerabek, bibliothécaire (TI).
- Amélie St-Amant, technicienne en documentation.
- Dominique Morel, commis.
- Rémi Castonguay, bibliothécaire.
- Sandria Bouliane, chargée de cours et chercheure.

### MISE EN VALEUR D'UNE COLLECTION DE MUSIQUE EN FEUILLES AVEC VIRTUOSE

![](_page_28_Picture_8.jpeg)

Université du Québec à Montréal

# **ÉTAPES DU PROJET**

- 1. Analyse des besoins.
- 2. Préparation des données dans Excel.
- 3. Migration des données dans OMEKA.
- 4. Moissonner les données dans PRIMO.
- 5. Rédiger les procédures à l'intention du personnel.
- 6. Former le personnel.
- 7. Période de rodage et d'appropriation.

#### MISE EN VALEUR D'UNE COLLECTION DE MUSIQUE EN FEUILLES AVEC VIRTUOSE

![](_page_29_Picture_9.jpeg)

![](_page_29_Picture_10.jpeg)

Université du Québec à Montréal

## **1. ANALYSE DES BESOINS**

- Gestion des données.
- Solution logicielle facilitant la saisie de données.
- Permet la gestion d'actifs numériques dans une perspective de diffusion.
- Intégrité des données.
- $\bullet$  Ftc.

Recommandation de l'outil par A. Jerabek.

### MISE EN VALEUR D'UNE COLLECTION DE MUSIQUE EN FEUILLES AVEC VIRTUOSE

![](_page_30_Picture_8.jpeg)

Service des bibliothèques **UOAM** 

Université du Québec à Montréal

![](_page_31_Picture_0.jpeg)

"*Omeka is a free, flexible, and open source webpublishing platform for the display of library, museum, archives, and scholarly collections and exhibitions. Its "five-minute setup" makes launching an online exhibition as easy as launching a blog"*

Source :<http://omeka.org/about/>

Omeka est un projet du Center for History and New Media (CHNM) de l'Université George Mason qui est aussi à l'origine du logiciel de gestion bibliographique Zotero.

### MISE EN VALEUR D'UNE COLLECTION DE MUSIQUE EN FEUILLES AVEC VIRTUOSE

32

![](_page_31_Picture_6.jpeg)

Université du Québec à Montréal

## **AVANTAGES**

- Logiciel libre, gratuit et ouvert.
- Communauté active de contributeurs.
- Modules complémentaires utiles.
- **Facile à installer et à maintenir.**
- Interface en français.
- Création et administration de profils d'utilisateurs.
- **Plan à long terme pour une éventuelle numérisation.**
- Moissonnage des données via PRIMO.
- Conforme au schéma de métadonnées Dublin Core et au protocole OAI-PMH.

### MISE EN VALEUR D'UNE COLLECTION DE MUSIQUE EN FEUILLES AVEC VIRTUOSE

![](_page_32_Picture_12.jpeg)

Université du Québec à Montréal

## **DÉSAVANTAGES**

- Pas possible de faire des changements en lots.
- Pas facile de définir des valeurs par défaut.
- Pas possible d'exporter les données.

### MISE EN VALEUR D'UNE COLLECTION DE MUSIQUE EN FEUILLES AVEC VIRTUOSE

![](_page_33_Picture_5.jpeg)

Service des bibliothèques UQAM |

Université du Québec à Montréal

![](_page_34_Picture_87.jpeg)

UQAM Service des bibliothèques

Université du Québec à Montréal

## **MODULES COMPLÉMENTAIRES**

- 1. Importation CSV.
- 2. Dépôt OAI-PMH (*OAI-PMH Repository*).
- 3. Vocabulaire contrôlée (*Simple Vocab*).
- 4. Dublin core étendu.
- 5. Cacher des éléments (*Hide elements*).
- 6. Création d'arborescence (*Collection tree*).

### MISE EN VALEUR D'UNE COLLECTION DE MUSIQUE EN FEUILLES AVEC VIRTUOSE

![](_page_35_Picture_9.jpeg)

Université du Québec à Montréal

![](_page_36_Picture_17.jpeg)

![](_page_36_Picture_3.jpeg)

Université du Québec à Montréal

![](_page_37_Picture_18.jpeg)

UQAM Service des bibliothèques

Université du Québec à Montréal

![](_page_38_Figure_0.jpeg)

**UQAM Service des bibliothèques** 

Université du Québec à Montréal

# **2. PRÉPARATION DES DONNÉES**

- 1. Nettoyer les données.
- Utilisation des filtres dans Excel.
- Trouver et remplacer avec Textpad.
- Corrections avec OpenRefine ([http://openrefine.org\)](http://openrefine.org/)

2. Ajouter les colonnes dans Excel (.e.g Format). 3. Nommer les en-têtes de colonnes (éléments DC) 4. Sauvegarder en format CSV (UTF-8)

### MISE EN VALEUR D'UNE COLLECTION DE MUSIQUE EN FEUILLES AVEC VIRTUOSE

![](_page_39_Picture_7.jpeg)

**UQAM Service des bibliothèques** 

Université du Québec à Montréal

## **3. MIGRATION DES DONNÉES**

### *Du format XLS…*

![](_page_40_Picture_77.jpeg)

![](_page_40_Picture_3.jpeg)

### *…au format CSV.*

- Dublin Core:Identifier;Dublin Core:Source;Dublin Core:Title;Dublin Core:Creator;Dublin Core:Date
- 1;1;A bientôt;Marie José;1963;Chanson française;Musique en feuille
- 2;2;A bientôt nous deux;Gall, Robert;1964;Chanson française;Musique en feuille
- 3;3;A Brasilia;Carli, Patricia;1971;Chanson française;Musique en feuille
- 4;4;A Brassens;Ferrat, Jean;1963;Chanson française;Musique en feuille
- [s;5;A cache-cache (Valse);Jambel, Lisette;1951;Chanson française;Musique en feuille
- 6;6;A Capri;Decker, Henri;1958;Chanson française;Musique en feuille
- 7:7:A cause de toi:Distel, Sacha:1961:Chanson française:Musique en feuille
- 8;8;A ceux qui rêvent encore;Adamo, Salvatore;1973;Chanson française;Musique en feuille
- 9;9;A chaque coeur sa raison;Shuman, Mortimer;1976;Chanson française;Musique en feuille
- $a\hat{i}+iR\hat{j}c$ aud  $C\hat{i}$ 11hant $i$ 1988 $iC$ hanc

### MISE EN VALEUR D'UNE COLLECTION DE MUSIQUE EN FEUILLES AVEC VIRTUOSE

41

Service des bibliothèques UQAM |

Université du Québec à Montréal

### **Étape 1**

Importer le fichier.

Paramétrer.

![](_page_41_Picture_29.jpeg)

MISE EN VALEUR D'UNE COLLECTION DE MUSIQUE EN FEUILLES AVEC VIRTUOSE 42

![](_page_41_Picture_5.jpeg)

Université du Québec à Montréal

### **Séparateurs d'occurrence :**

Choose Column Delimiter : **;** Choose Tag Delimiter : **|** Choose File Delimiter :, Choose Element Delimiter : **/**

![](_page_42_Picture_59.jpeg)

### MISE EN VALEUR D'UNE COLLECTION DE MUSIQUE EN FEUILLES AVEC VIRTUOSE 43

Service des bibliothèques UQAM |

Université du Québec à Montréal

### **Étape 2**

### Allocation des champs aux éléments du Dublin core.

**CSV** Import

Import Items Status

### Step 2: Map Columns To Elements, Tags, or Files

![](_page_43_Picture_44.jpeg)

### MISE EN VALEUR D'UNE COLLECTION DE MUSIQUE EN FEUILLES AVEC VIRTUOSE 44

**UQAM Service des bibliothèques** 

Université du Québec à Montréal

![](_page_44_Picture_18.jpeg)

UQAM Service des bibliothèques

Université du Québec à Montréal

![](_page_45_Figure_0.jpeg)

![](_page_45_Picture_3.jpeg)

Université du Québec à Montréal

### **4. MOISSONNER LES DONNÉES DANS PRIMO**

- 1. Configurer les attributs de la source d'information.
- 2. Définition d'un ensemble de données (*scope*).
- 3. Conversion au format normalisé PNX.
- 4. Création de nouveaux champs locaux.
- 5. Création des règles de normalisation.
- 6. Astuce au niveau de l'affichage dans l'interface PRIMO.

### MISE EN VALEUR D'UNE COLLECTION DE MUSIQUE EN FEUILLES AVEC VIRTUOSE

![](_page_46_Picture_9.jpeg)

### 1. Configurer les attributs de la source information.

![](_page_47_Figure_1.jpeg)

### MISE EN VALEUR D'UNE COLLECTION DE MUSIQUE EN FEUILLES AVEC VIRTUOSE

**UQAM Service des bibliothèques** 

Université du Québec à Montréal

### 2. Définition d'un ensemble de données (*scope*).

Primo Home > Ongoing Configuration Wizards > Pipe Configuration Wizard > Scope Values Configuration

#### ▶ Edit Scope

#### **General Attributes for Scope UQAM\_BIBMUSIQUE**

![](_page_48_Picture_36.jpeg)

### MISE EN VALEUR D'UNE COLLECTION DE MUSIQUE EN FEUILLES AVEC VIRTUOSE

![](_page_48_Picture_7.jpeg)

Université du Québec à Montréal

### 3. Conversion au format normalisé PNX.

#### Owner: Université du Québec à Montréal Pipe Type: Regular Pipe Name: UQAM BIBMUSIOUE Musique en feuilles de la Bibliothèque de Musique via Omeka Pipe Description: 44 **Normalization and Enrichment Source Errors** Normalization Mapping Set: \* Data Source: \* Maximum error threshold: UQAM\_BIBMUSIQUE -UQAM\_BIBMUSIQUE\_SILO\_NDF  $5 \frac{96}{1 - 100}$ Harvesting method: \* Frichment Set<sup>\*</sup>  $OAI$   $\rightarrow$ No Enrichments  $\left| \cdot \right|$ Server: \*  $\Box$  Force DEDUP  $\odot$ http://rondeau.bib.uq Harvested File Format: \* Metadata format: \* \*.tar.gz  $\vert \bullet \vert$  $\Box$  Force FRBR  $\odot$ loai dc <del>Oct</del> System Last Stage: \* **FRBR**  $\left| \cdot \right|$ Start harvesting files/records from: \* Apr 17, 2014 Start time:  $03 - 00 - 05 -$

MISE EN VALEUR D'UNE COLLECTION DE MUSIQUE EN FEUILLES AVEC VIRTUOSE

50

**UQAM Service des bibliothèques** 

**▶ Define Pipe** 

Université du Québec à Montréal

4. Création de nouveaux champs locaux.

lds08 : Parolier

lds09 : Compositeur

lds10 : Interprète

### MISE EN VALEUR D'UNE COLLECTION DE MUSIQUE EN FEUILLES AVEC VIRTUOSE

![](_page_50_Picture_5.jpeg)

**UQAM Service des bibliothèques** 

Université du Québec à Montréal

### Exemple avec le nouveau champ local « Parolier ».

![](_page_51_Picture_33.jpeg)

MISE EN VALEUR D'UNE COLLECTION DE MUSIQUE EN FEUILLES AVEC VIRTUOSE

#### 52

#### **UQAM** Service des bibliothèques

Université du Québec à Montréal

### 5. Création des règles de normalisation.

![](_page_52_Picture_74.jpeg)

### MISE EN VALEUR D'UNE COLLECTION DE MUSIQUE EN FEUILLES AVEC VIRTUOSE

53

**UQAM Service des bibliothèques** 

Université du Québec à Montréal

![](_page_53_Picture_30.jpeg)

![](_page_53_Picture_2.jpeg)

Université du Québec à Montréal

2

### Données originales dans OMEKA.

### Contenu #13170: "Temps des loups, Le"

#### **Dublin Core**

![](_page_54_Picture_36.jpeg)

MISE EN VALEUR D'UNE COLLECTION DE MUSIQUE EN FEUILLES AVEC VIRTUOSE 55

**UQAM** Service des bibliothèques

Université du Québec à Montréal

### Édition de la mention de localisation de l'exemplaire.

![](_page_55_Picture_47.jpeg)

![](_page_55_Picture_2.jpeg)

 $\overline{2}$ 瞌 Temps des loups, Le. ■ Aznavour, Charles; Aznavour, Charles; Garvarentz, Georges Partition Panier Musique en feuille no.11719, voir au comptoir de prêt de la Bibliothèque de Musique Éditions Chappell-Aznavour S.A. Éditions Chappell-Aznavour S.A. Vérifier la disponibilité

### MISE EN VALEUR D'UNE COLLECTION DE MUSIQUE EN FEUILLES AVEC VIRTUOSE

**UQAM Service des bibliothèques** 

Université du Québec à Montréal

Ajout ou modification des quelques éléments pour être conforme à la norme PNX (PRIMO).

- 1. <display/type> = partition (score)
- 2. <search/general> = Musique en feuille
- 3. <search/searchscope> = ubibmusique
- 4. <facets/toplevel> = uqam\_inst
- 5. <facets/library> = M (Bibliothèque de musique)

### MISE EN VALEUR D'UNE COLLECTION DE MUSIQUE EN FEUILLES AVEC VIRTUOSE

![](_page_56_Picture_8.jpeg)

6. Astuce au niveau de l'affichage dans l'interface PRIMO. Désactivation de l'onglet Emplacement Désactivation de l'onglet Menu des accès (SFX)

- ul.EXLResultTabs li.EXLRequestTab a[href\*="BIBMUSIQUE"],
- ul.EXLResultTabs li.EXLMoreTab a[href\*="BIBMUSIQUE"] {display:none;}

### MISE EN VALEUR D'UNE COLLECTION DE MUSIQUE EN FEUILLES AVEC VIRTUOSE

58

![](_page_57_Picture_5.jpeg)

Université du Québec à Montréal

### 6. Astuce au niveau de l'affichage dans l'interface PRIMO.

![](_page_58_Picture_27.jpeg)

MISE EN VALEUR D'UNE COLLECTION DE MUSIQUE EN FEUILLES AVEC VIRTUOSE

59

Service des bibliothèques UQAM

Université du Québec à Montréal

## **AMÉLIORATIONS POSSIBLES**

### Mentions de responsabilité.

Coquilles.

```
Angiolini, R. (comp.) (1)
Aznavour (4)
Aznavour & R. Lebas (1)
Aznavour, Aïda (4)
Aznavour, Charles (184)
Aznavour, Charles ... [et al.]
(1)Aznavour, Charles ... [et al.]
(interp.)(1)Aznavour, Charles (comp.)
(18)Aznavour, Charles (interp.)
Aznavour, Charles (par. Et
comp.)
Aznavour, Charles (par. Fr.)
Aznavour, Charles (par.) (32)
```
**Auteur** 

### MISE EN VALEUR D'UNE COLLECTION DE MUSIQUE EN FEUILLES AVEC VIRTUOSE

![](_page_59_Picture_6.jpeg)

Université du Québec à Montréal

## **AMÉLIORATIONS POSSIBLES**

![](_page_60_Picture_1.jpeg)

### MISE EN VALEUR D'UNE COLLECTION DE MUSIQUE EN FEUILLES AVEC VIRTUOSE

61

![](_page_60_Picture_4.jpeg)

Université du Québec à Montréal

# **RÉSULTATS**

- Collection maintenant accessible via VIRTUOSE.
- **Augmentation de la circulation.**
- Valorisation du travail de l'équipe.
- **Solution efficace, quoique perfectible.**

### MISE EN VALEUR D'UNE COLLECTION DE MUSIQUE EN FEUILLES AVEC VIRTUOSE

![](_page_61_Picture_7.jpeg)

Université du Québec à Montréal

### **Rémi Castonguay**

**Bibliothécaire** Service des bibliothèques - Musique (514) 987-3000, poste 3934 [castonguay.remi@uqam.ca](mailto:castonguay.remi@uqam.ca)

### **Alexander J. Jerabek**

**Bibliothécaire** Service des bibliothèques - Technologies de l'information (514) 987-3000 poste: 7055 [jerabek.alexander\\_j@uqam.ca](mailto:jerabek.alexander_j@uqam.ca)

### MISE EN VALEUR D'UNE COLLECTION DE MUSIQUE EN FEUILLES AVEC VIRTUOSE

63

![](_page_62_Picture_6.jpeg)

Université du Québec à Montréal

![](_page_63_Picture_0.jpeg)

Bibliothèque et Archives du Canada. [2015]. *Collection de musique en feuilles*. Récupéré de [http://www.bac-lac.gc.ca/fra/decouvrez/films-videos-enregistrements](http://www.bac-lac.gc.ca/fra/decouvrez/films-videos-enregistrements-sonores/collection-musique-feuilles/Pages/collection-musique-feuilles.aspx)[sonores/collection-musique-feuilles/Pages/collection-musique-feuilles.aspx](http://www.bac-lac.gc.ca/fra/decouvrez/films-videos-enregistrements-sonores/collection-musique-feuilles/Pages/collection-musique-feuilles.aspx)

Calderisi, M. (1981). *L'édition musicale au Canada 1800-1867 = Music publishing in the Canadas : 1800-1867*. Ottawa : Ottawa Bibliothèque nationale du Canada.

Lafrance, D. (2010). *L'édition musicale : de la partition à la musique virtuelle*. Austin, Québec : Austin, Québec : Berger.

P. Bouliane, Sandria. (2013). "*Good-bye Broadway, Hello Montréal" : Traduction, appropriation et création de chansons populaires canadiennes-françaises dans les années 1920*. (Thèse de doctorat). Université Laval. Récupéré de Collection mémoires et thèses électroniques. <http://www.theses.ulaval.ca/2013/30019/30019.pdf>

#### MISE EN VALEUR D'UNE COLLECTION DE MUSIQUE EN FEUILLES AVEC VIRTUOSE

64

![](_page_63_Picture_7.jpeg)

Université du Québec à Montréal

## **DIRECTION**

1440 rue Saint-Denis.

Entrée adjacente à celle du métro.

Pavillon F – Musique.

5 étage.

Accessible par ascenseur.

![](_page_64_Figure_6.jpeg)

MISE EN VALEUR D'UNE COLLECTION DE MUSIQUE EN FEUILLES AVEC VIRTUOSE 65

![](_page_64_Picture_8.jpeg)

**UQAM Service des bibliothèques** 

Université du Québec à Montréal